# **prompt Documentation**

*Release 0.4.1*

**Stefan Fischer**

**Nov 14, 2017**

## Contents:

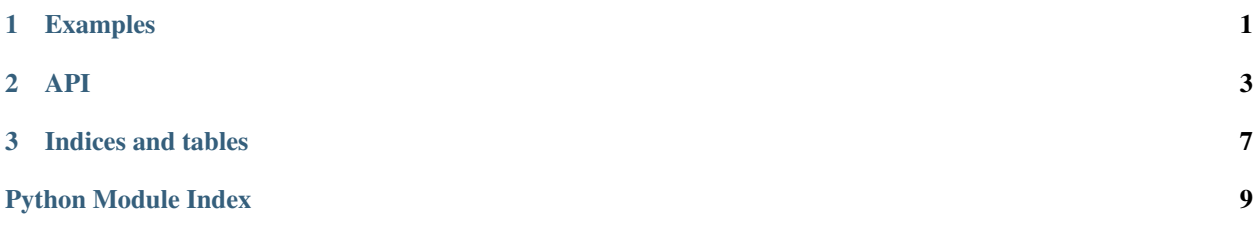

## CHAPTER 1

### Examples

#### <span id="page-4-0"></span>1. Ask for a floating point number:

```
>>> prompt.real()
? 0.02
0.02
```
#### 2. The prompt may be customized:

```
>>> prompt.integer(prompt="[0-9]+ ")
[0-9]+ 4242
```
#### 2. You can allow empty responses:

```
>>> prompt.string(empty=True)
? <Enter>
None
```
#### 3. Ask for a password:

```
>>> promp.secret(prompt="Enter your password: ")
Enter your password:
'$uper$ecretP@ssw0rd'
```
#### 3. Invalid responses will be rejected:

```
>>> prompt.email()
? Bob.Miller
? bob@miller.foo
'bob@miller.foo'
```
# CHAPTER 2

### API

<span id="page-6-1"></span><span id="page-6-0"></span>Prompt and verify user input on the command line.

The project was initiated by Stefan Fischer.

prompt.**PROMPT** = '? ' Prompt that will be shown by default.

```
prompt.RE_EMAIL_SIMPLE = re.compile('^[^@]+@[^@]+\\.[^@]+$')
     Regular expression for email addresses.
```

```
prompt.character(prompt=None, empty=False)
     Prompt a single character.
```
#### **Parameters**

- **prompt** (str, optional) Use an alternative prompt.
- **empty** (bool, optional) Allow an empty response.
- Returns A str if the user entered a single-character, non-empty string. None if the user pressed only Enter and empty was True.

#### Return type str or None

```
prompt.email(prompt=None, empty=False, mode='simple')
```
Prompt an email address.

This check is based on a simple regular expression and does not verify whether an email actually exists.

#### **Parameters**

- **prompt** (str, optional) Use an alternative prompt.
- **empty** (bool, optional) Allow an empty response.
- **mode** ({'simple'}, optional) 'simple' will use a simple regular expression. No other mode is implemented yet.
- Returns A str if the user entered a likely email address. None if the user pressed only Enter and empty was True.

#### Return type str or None

<span id="page-7-0"></span>prompt.**integer**(*prompt=None*, *empty=False*)

### Prompt an integer.

#### **Parameters**

- **prompt** (str, optional) Use an alternative prompt.
- **empty** (bool, optional) Allow an empty response.
- Returns An int if the user entered a valid integer. None if the user pressed only Enter and empty was True.

#### Return type int or None

```
prompt.real(prompt=None, empty=False)
     Prompt a real number.
```
#### **Parameters**

- **prompt** (str, optional) Use an alternative prompt.
- **empty** (bool, optional) Allow an empty response.
- Returns A float if the user entered a valid real number. None if the user pressed only Enter and empty was True.

#### Return type float or None

```
prompt.regex(pattern, prompt=None, empty=False, flags=0)
     Prompt a string that matches a regular expression.
```
#### Parameters

- **pattern**  $(str) A$  regular expression that must be matched.
- **prompt** (str, optional) Use an alternative prompt.
- **empty** (bool, optional) Allow an empty response.
- **flags** (int, optional) Flags that will be passed to re.match.
- Returns A match object if the user entered a matching string. None if the user pressed only Enter and empty was True.

#### Return type Match or None

#### See also:

re.match()

prompt.**secret**(*prompt=None*, *empty=False*) Prompt a string without echoing.

#### Parameters

- **prompt** (str, optional) Use an alternative prompt.
- **empty** (bool, optional) Allow an empty response.
- Returns A str if the user entered a non-empty string. None if the user pressed only Enter and empty was True.

#### Return type str or None

Raises getpass.GetPassWarning – If echo free input is unavailable.

<span id="page-8-0"></span>See also:

```
getpass.getpass()
```
prompt.**string**(*prompt=None*, *empty=False*)

Prompt a string.

#### **Parameters**

- **prompt** (str, optional) Use an alternative prompt.
- **empty** (bool, optional) Allow an empty response.
- Returns A str if the user entered a non-empty string. None if the user pressed only Enter and empty was True.

Return type str or None

# CHAPTER 3

Indices and tables

- <span id="page-10-0"></span>• genindex
- modindex
- search

Python Module Index

<span id="page-12-0"></span>p prompt, [3](#page-6-0)

### Index

## C

character() (in module prompt), [3](#page-6-1)

### E

email() (in module prompt), [3](#page-6-1)

### I

integer() (in module prompt), [4](#page-7-0)

### P

PROMPT (in module prompt), [3](#page-6-1) prompt (module), [3](#page-6-1)

### R

RE\_EMAIL\_SIMPLE (in module prompt), [3](#page-6-1) real() (in module prompt), [4](#page-7-0) regex() (in module prompt), [4](#page-7-0)

### S

secret() (in module prompt), [4](#page-7-0) string() (in module prompt), [5](#page-8-0)